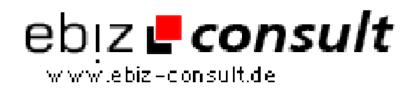

solutions for your daily eBusiness

## **Using sockets in PHP : Get articles from Usenet**

URL

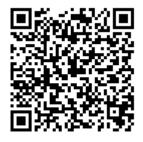

https://www.php-resource.de/script/PHP-Scripte/Sonstige-PHP-Scripte/Using-sockets-in-PHP--Get-articles-from-Usenet\_15641

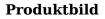

**Beschreibung** 

PHP can open sockets on remote or local hosts. Here is a hands-on example of using such a socket: getting connected to a Usenet News Server, talking to this server, and downloading some articles for a precise newsgroup

**Details zur Anzeige**